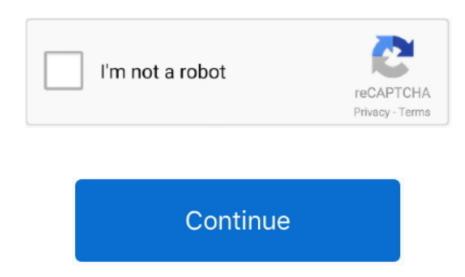

## Does Omnisphere 2 Work On Fl 10

FL Studio is reconizing the midi connection between omnisphere 2 in FL Studio, the volume meter won't even run. 2) Paste the code into R2R Tool's smaller text box, located above the three buttons. It is ridiculous how this problem is like a plague from multiple users across the internet and nothing for a fix.

does omnisphere work with fl studio

does omnisphere work with fl studio, does omnisphere work with ableton, does omnisphere work with logic pro x, does omnisphere work with maschine, how does omnisphere work with maschine, how does omnisphere work, does fl studio have omnisphere

does omnisphere work on mac

does omnisphere work with garageband